# **DCS-100A**

### Dynamic data acquisition software

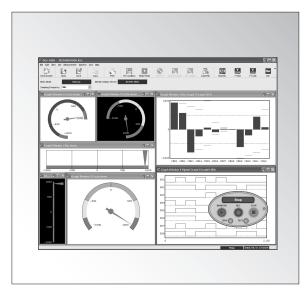

# Various graphs and value windows can be used to monitor measured data and realize high efficiency collection

- ●The measurement data is monitored in a variegated graph window display and a numeric window
- Common operation not depending on the controlled object measuring instrument. The basic operating method does not depend on the controlled measuring instrument, so easy operation will be even if the measuring instrument changes.
- Enables windows display with Y-Time, X-Y, bar chart, circular meter and numeric.
- Enables compatible with Japanese/English
- Enables measurement condition setting, data acquisition and data playback.
  - Installation of measurement conditions, data acquisition, data recovery, data acquisition and file conversion can be completed just by using this software.
- DAS-100A is configured for analyzing the acquisition data.

  Large capacity data acquisition by computer's hard disk is available
- Acquisition data can be collected automatically.
- Easy operation can be realized through the toolbar, function keys and operation panel
- •When the data playback, KYOWA standard data format (KS2) can be converted to CSV and Excel formats.

DCS-100A is a dynamic data acquisition software developed to make KYOWA measuring instruments even more powerful. The software enables easy interactive setting of various conditions and facilitates efficient acquisition of required data by presenting variables under measurement in varied graph and numeric windows on the display.

#### **Common specifications**

| ommon specii                                                                                                    |                                                                                                    |
|----------------------------------------------------------------------------------------------------|----------------------------------------------------------------------------------------------------|
| ■Operating Enviro                                                                                                    | nment                                                                                                    |
|                                                                                                    | SXP, Vista7                                                                                                    |
| Japanese                                                                                                    | e/English (compatible with the 32bit version only)                                                                                                    |
| CPU: Pentium                                                                                                    | III, 1 GHz or higher                                                                                                    |
| (Pentium-                                                                                                    | 4 recommended, 2GHz or higher)                                                                                                    |
| Memory: 1GB or r                                                                                                    | more                                                                                                    |
| 2GB or r                                                                                                    | more for Vista and Windows 7                                                                                                    |
| Display: Resolution                                                                                                    | on 1024 * 768 pixel or more                                                                                                    |
| Interface:100BAS                                                                                                    | E-TX/USB2.0                                                                                                    |
| ■Monitor Display                                                                                                    |                                                                                                    |
| Y-Time graph:                                                                                                    | Physical variables are graphed on Y axis with X                                                                                                    |
|                                                                                                    | axis for time. Up to 16 channels can be graphed                                                                                                    |
|                                                                                                    | and 1 to 4 graphs can be presented on a window.                                                                                                    |
| Y-Time (DIV) graph                                                                                                    | : Physical variables of up to 16 channels are graphed                                                                                                    |
|                                                                                                    | on Y-axis with X-axis for time. Different from the                                                                                                    |
|                                                                                                    | above Y-Time graph, zero point of channel can freely                                                                                                    |
|                                                                                                    | be moved to a desired position on a division of Y-axis.                                                                                                    |
| X-Y graph:                                                                                                    | Variables of desired 8 channels each for both X                                                                                                    |
|                                                                                                    | and Y axis are graphed in free combinations                                                                                                    |
| Bar graph :                                                                                                    | One bar graph can contain up to 32 channels and                                                                                                    |
|                                                                                                    | 1 to 4 graphs can be presented on a window.                                                                                                    |
|                                                                                                    | Peak hold ON/OFF is possible.                                                                                                    |
| Bar meter :                                                                                                    | Variable of 1 desired channel can be displayed on                                                                                                    |
|                                                                                                    | a horizontal or vertical bar meter                                                                                                    |
| Circular meter :                                                                                                    | Variable of 1 desired channel can be displayed on a circular meter                                                                                                    |
| Numeric window :                                                                                                    |                                                                                                    |
| Display color :                                                                                                    | Freely changeable graph by graph                                                                                                    |
| Title and labels:                                                                                                    | A desired title and labels for X and Y axes can be set.                                                                                                    |
|                                                                                                    | eously displayed windows:                                                                                                    |
|                                                                                                    | ows and 10 graph windows, 20 in total, can                                                                                                    |
| simultaneously d                                                                                                    | isplayed, including reproduced data windows.                                                                                                    |
|                                                                                                    | r that the number of windows may be restricted by                                                                                                    |
|                                                                                                    | and memory of the PC.                                                                                                    |
| Setting Channel /                                                                                                    |                                                                                                    |
|                                                                                                    | Measuring Conditions                                                                                                    |
| Channel / measuri                                                                                                    | ng conditions :                                                                                                    |
| Channel / measuring Applied recorder                                                                                                    | ng conditions: is set according to the specifications.                                                                                                    |
| Channel / measuring Applied recorder TEDS information:                                                                                                    | ng conditions : is set according to the specifications. Used to automatically set the applied recorder according                                                                                                    |
| Channel / measuring Applied recorder TEDS information: to the conditions                                                                                                    | ng conditions: is set according to the specifications. Used to automatically set the applied recorder according read from TEDS.(TEDS compatible recorders only)                                                                                                    |
| Channel / measuring Applied recorder TEDS information: to the conditions Saving / reading or the conditions of the conditions of the condi | ng conditions: is set according to the specifications. Used to automatically set the applied recorder according read from TEDS.(TEDS compatible recorders only) f measurment condition file:                                                                                                    |
| Channel / measurin Applied recorder TEDS information: to the conditions Saving / reading or Measuring condit                                                                                                    | ng conditions: is set according to the specifications. Used to automatically set the applied recorder according read from TEDS.(TEDS compatible recorders only) f measurment condition file: tion setting can be saved and read. Also, the                                                                                                    |
| Channel / measurin Applied recorder TEDS information: to the conditions Saving / reading or Measuring condit present setting c                                                                                                    | is set according to the specifications.  Used to automatically set the applied recorder according read from TEDS.(TEDS compatible recorders only) f measurment condition file:  tion setting can be saved and read. Also, the onditions are automatically saved in internal memory                                                                                                    |
| Channel / measurin Applied recorder TEDS information: to the conditions Saving / reading or Measuring conditions present setting conditions and will be recoviry                                                                                                    | is set according to the specifications.  Used to automatically set the applied recorder according read from TEDS.(TEDS compatible recorders only) fer measurement condition file:  tion setting can be saved and read. Also, the conditions are automatically saved in internal memory ered at the start of the next operation.                                                                                                    |
| Channel / measuri Applied recorder TEDS information: to the conditions Saving / reading or Measuring condi present setting c and will be recov                                                                                                    | is set according to the specifications.  Used to automatically set the applied recorder according read from TEDS.(TEDS compatible recorders only) f measurment condition file: tion setting can be saved and read. Also, the onditions are automatically saved in internal memory ered at the start of the next operation.                                                                                                    |
| Channel / measurin Applied recorder TEDS information: to the conditions Saving / reading or Measuring conditions present setting conditions and will be recoviry                                                                                                    | is set according to the specifications.  Used to automatically set the applied recorder according read from TEDS.(TEDS compatible recorders only) f measurment condition file: tion setting can be saved and read. Also, the onditions are automatically saved in internal memory ered at the start of the next operation.                                                                                                    |
| Channel / measuri Applied recorder TEDS information: to the conditions Saving / reading or Measuring condi present setting c and will be recov  Data Reproduction Y-Time graph:                                                                                                    | is set according to the specifications.  Used to automatically set the applied recorder according read from TEDS.(TEDS compatible recorders only) f measurment condition file: tion setting can be saved and read. Also, the onditions are automatically saved in internal memory ered at the start of the next operation.  Physical variables of up to 16 channels are graphed on Y-axis with X-axis for time.                                                                                                    |
| Channel / measuri Applied recorder TEDS information: to the conditions Saving / reading or Measuring condi present setting c and will be recov  Data Reproduction Y-Time graph:                                                                                                    | is set according to the specifications.  Used to automatically set the applied recorder according read from TEDS.(TEDS compatible recorders only) f measurment condition file: tion setting can be saved and read. Also, the onditions are automatically saved in internal memory ered at the start of the next operation.  Physical variables of up to 16 channels are graphed on Y-axis with X-axis for time.  : Physical variables of up to 16 channels are graphed                                                                                                    |
| Channel / measuri Applied recorder TEDS information: to the conditions Saving / reading or Measuring condi present setting c and will be recov  Data Reproduction Y-Time graph:                                                                                                    | is set according to the specifications.  Used to automatically set the applied recorder according read from TEDS.(TEDS compatible recorders only) f measurment condition file: tion setting can be saved and read. Also, the onditions are automatically saved in internal memory ered at the start of the next operation.  Physical variables of up to 16 channels are graphed on Y-axis with X-axis for time.  Physical variables of up to 16 channels are graphed on Y-axis with X-axis for time.                                                                                                    |
| Channel / measuri Applied recorder TEDS information: to the conditions Saving / reading or Measuring condi present setting c and will be recov  Data Reproduction Y-Time graph:                                                                                                    | is set according to the specifications.  Used to automatically set the applied recorder according read from TEDS.(TEDS compatible recorders only) f measurment condition file: tion setting can be saved and read. Also, the onditions are automatically saved in internal memory ered at the start of the next operation.  Physical variables of up to 16 channels are graphed on Y-axis with X-axis for time.  Physical variables of up to 16 channels are graphed on Y-axis with X-axis for time.                                                                                                    |
| Channel / measuri Applied recorder TEDS information: to the conditions Saving / reading or Measuring condi present setting c and will be recov  Data Reproduction Y-Time (DIV) graph                                                                                                    | is set according to the specifications.  Used to automatically set the applied recorder according read from TEDS.(TEDS compatible recorders only) f measurment condition file: tion setting can be saved and read. Also, the onditions are automatically saved in internal memory ered at the start of the next operation.  Physical variables of up to 16 channels are graphed on Y-axis with X-axis for time.  Physical variables of up to 16 channels are graphed on Y-axis with X-axis for time.  Different from the above Y-Time graph, zero point of channel can freely be moved to a desired position on a division of Y-axis.                                                                                                    |
| Channel / measuri Applied recorder TEDS information: to the conditions Saving / reading or Measuring condi present setting c and will be recov  Data Reproduction Y-Time graph:                                                                                                    | is set according to the specifications.  Used to automatically set the applied recorder according read from TEDS.(TEDS compatible recorders only) f measurment condition file: tion setting can be saved and read. Also, the onditions are automatically saved in internal memory ered at the start of the next operation.  Physical variables of up to 16 channels are graphed on Y-axis with X-axis for time.  Physical variables of up to 16 channels are graphed on Y-axis with X-axis for time.  Physical variables of up to 16 channels are graphed on Y-axis with X-axis for time.  Different from the above Y-Time graph, zero point of channel can freely be moved to a desired position on a division of Y-axis.  Variables of desired 8 channels each for both X                                                                                                    |
| Channel / measuri Applied recorder TEDS information: to the conditions Saving / reading o Measuring condi present setting c and will be recov  Data Reproductio Y-Time graph:  Y-Time (DIV) graph  X-Y graph:                                                                                                    | is set according to the specifications.  Used to automatically set the applied recorder according read from TEDS.(TEDS compatible recorders only) f measurment condition file: tion setting can be saved and read. Also, the onditions are automatically saved in internal memory ered at the start of the next operation.  Physical variables of up to 16 channels are graphed on Y-axis with X-axis for time.  Physical variables of up to 16 channels are graphed on Y-axis with X-axis for time.  Physical variables of up to 16 channels are graphed on Y-axis with X-axis for time.  Different from the above Y-Time graph, zero point of channel can freely be moved to a desired position on a division of Y-axis.  Variables of desired 8 channels each for both X and Y axis are graphed in free combinations                                                                                                    |
| Channel / measuri Applied recorder TEDS information: to the conditions Saving / reading o Measuring condi present setting c and will be recov  Data Reproductio Y-Time graph:  Y-Time (DIV) graph  X-Y graph:                                                                                                    | is set according to the specifications.  Used to automatically set the applied recorder according read from TEDS.(TEDS compatible recorders only) fer measurement condition file: tion setting can be saved and read. Also, the conditions are automatically saved in internal memory ered at the start of the next operation.  Physical variables of up to 16 channels are graphed on Y-axis with X-axis for time.  Physical variables of up to 16 channels are graphed on Y-axis with X-axis for time.  Physical variables of up to 16 channels are graphed on Y-axis with X-axis for time.  Different from the above Y-Time graph, zero point of channel can freely be moved to a desired position on a division of Y-axis.  Variables of desired 8 channels each for both X and Y axis are graphed in free combinations  Presents numeric data in a list.                                                                                                    |
| Channel / measuri Applied recorder TEDS information: to the conditions Saving / reading o Measuring condi present setting c and will be recov  Data Reproductio Y-Time graph:  Y-Time (DIV) graph  X-Y graph:  Numeric window: Display color:                                                                                                    | is set according to the specifications.  Used to automatically set the applied recorder according read from TEDS.(TEDS compatible recorders only) fer measurement condition file: tion setting can be saved and read. Also, the conditions are automatically saved in internal memory ered at the start of the next operation.  Physical variables of up to 16 channels are graphed on Y-axis with X-axis for time.  Physical variables of up to 16 channels are graphed on Y-axis with X-axis for time.  Physical variables of up to 16 channels are graphed on Y-axis with X-axis for time.  Variables of up to 16 channels are graphed on Y-axis with X-axis for time.  Physical variables of up to 16 channels are graphed on Y-axis with X-axis for time.  Presents from the above Y-Time graph, zero point of channel can freely be moved to a desired position on a division of Y-axis.  Variables of desired 8 channels each for both X and Y axis are graphed in free combinations  Presents numeric data in a list.  Freely changeable graph by graph                                                                                                    |
| Channel / measuri Applied recorder TEDS information: to the conditions Saving / reading o Measuring condi present setting c and will be recov  Data Reproductio Y-Time graph:  Y-Time (DIV) graph  X-Y graph:  Numeric window: Display color: Title and labels:                                                                                                    | is set according to the specifications.  Used to automatically set the applied recorder according read from TEDS.(TEDS compatible recorders only) fer measurement condition file: tion setting can be saved and read. Also, the conditions are automatically saved in internal memory ered at the start of the next operation.  Physical variables of up to 16 channels are graphed on Y-axis with X-axis for time.  Physical variables of up to 16 channels are graphed on Y-axis with X-axis for time.  Physical variables of up to 16 channels are graphed on Y-axis with X-axis for time.  Variables of up to 16 channels are graphed on Y-axis with X-axis for time.  Physical variables of up to 16 channels are graphed on Y-axis with X-axis for time.  Presents from the above Y-Time graph, zero point of channel can freely be moved to a desired position on a division of Y-axis.  Variables of desired 8 channels each for both X and Y axis are graphed in free combinations  Presents numeric data in a list.  Freely changeable graph by graph  A desired title and labels for X and Y axes can be set.                                                                                                    |
| Channel / measuri Applied recorder TEDS information: to the conditions Saving / reading o Measuring condi present setting c and will be recov  Data Reproductio Y-Time graph:  Y-Time (DIV) graph  X-Y graph:  Numeric window: Display color:                                                                                                    | is set according to the specifications.  Used to automatically set the applied recorder according read from TEDS.(TEDS compatible recorders only) fer measurment condition file: tion setting can be saved and read. Also, the conditions are automatically saved in internal memory ered at the start of the next operation.  Physical variables of up to 16 channels are graphed on Y-axis with X-axis for time.  Physical variables of up to 16 channels are graphed on Y-axis with X-axis for time.  Physical variables of up to 16 channels are graphed on Y-axis with X-axis for time.  Variables of up to 16 channels are graphed on Y-axis with X-axis for time.  Physical variables of up to 16 channels are graphed on Y-axis with X-axis for time.  Physical variables of up to 16 channels are graphed on Y-axis with X-axis for time.  Presents from the above Y-Time graph, zero point of channel can freely be moved to a desired position on a division of Y-axis.  Variables of desired 8 channels each for both X and Y axis are graphed in free combinations  Presents numeric data in a list.  Freely changeable graph by graph  A desired title and labels for X and Y axes can be set.  Enables indication of the value at the cursor                                                                                                    |
| Channel / measuri Applied recorder TEDS information: to the conditions Saving / reading o Measuring condi present setting c and will be recov  Data Reproductio Y-Time graph:  Y-Time (DIV) graph  X-Y graph:  Numeric window: Display color: Title and labels: Cursor:                                                                                                    | is set according to the specifications.  Used to automatically set the applied recorder according read from TEDS.(TEDS compatible recorders only) fer measurment condition file: tion setting can be saved and read. Also, the conditions are automatically saved in internal memory ered at the start of the next operation.  Physical variables of up to 16 channels are graphed on Y-axis with X-axis for time.  Physical variables of up to 16 channels are graphed on Y-axis with X-axis for time.  Physical variables of up to 16 channels are graphed on Y-axis with X-axis for time.  Physical variables of up to 16 channels are graphed on Y-axis with X-axis for time.  Physical variables of up to 16 channels are graphed on Y-axis with X-axis for time.  Presents from the above Y-Time graph, zero point of channel can freely be moved to a desired position on a division of Y-axis.  Variables of desired 8 channels each for both X and Y axis are graphed in free combinations  Presents numeric data in a list.  Freely changeable graph by graph  A desired title and labels for X and Y axes can be set.  Enables indication of the value at the cursor position in a proper engineering unit.                                                                                                    |
| Channel / measurin Applied recorder TEDS information: to the conditions Saving / reading or Measuring condit present setting or and will be recov  Data Reproductio Y-Time (DIV) graph  X-Y graph:  Numeric window: Display color: Title and labels: Cursor:                                                                                                    | Ing conditions:  Is set according to the specifications.  Used to automatically set the applied recorder according read from TEDS.(TEDS compatible recorders only) if measurment condition file:  tion setting can be saved and read. Also, the conditions are automatically saved in internal memory ered at the start of the next operation.  Physical variables of up to 16 channels are graphed on Y-axis with X-axis for time.  Physical variables of up to 16 channels are graphed on Y-axis with X-axis for time.  Different from the above Y-Time graph, zero point of channel can freely be moved to a desired position on a division of Y-axis.  Variables of desired 8 channels each for both X and Y axis are graphed in free combinations  Presents numeric data in a list.  Freely changeable graph by graph  A desired title and labels for X and Y axes can be set.  Enables indication of the value at the cursor position in a proper engineering unit.  neously displayed windows: 10 numeric windows                                                                                                    |
| Channel / measuri Applied recorder TEDS information: to the conditions Saving / reading o Measuring condi present setting c and will be recov  Data Reproductio Y-Time graph:  Y-Time (DIV) graph  X-Y graph:  Numeric window: Display color: Title and labels: Cursor:  Number of simulta and 10 graph win                                                                                                    | is set according to the specifications.  Used to automatically set the applied recorder according read from TEDS.(TEDS compatible recorders only) fer measurment condition file: tion setting can be saved and read. Also, the conditions are automatically saved in internal memory ered at the start of the next operation.  Physical variables of up to 16 channels are graphed on Y-axis with X-axis for time.  Physical variables of up to 16 channels are graphed on Y-axis with X-axis for time.  Physical variables of up to 16 channels are graphed on Y-axis with X-axis for time.  Physical variables of up to 16 channels are graphed on Y-axis with X-axis for time.  Physical variables of up to 16 channels are graphed on Y-axis with X-axis for time.  Prespect of the action of the channel can freely be moved to a desired position on a division of Y-axis.  Variables of desired 8 channels each for both X and Y axis are graphed in free combinations  Presents numeric data in a list.  Freely changeable graph by graph  A desired title and labels for X and Y axes can be set.  Enables indication of the value at the cursor position in a proper engineering unit.  neously displayed windows: 10 numeric windows dows, 20 in total, can simultaneously displayed,                                                                                                    |
| Channel / measurin Applied recorder TEDS information: to the conditions Saving / reading or Measuring condit present setting or and will be recov  Data Reproductio Y-Time (DIV) graph  X-Y graph:  Numeric window: Display color: Title and labels: Cursor:  Number of simulta and 10 graph win including graph ar                                                                                                    | is set according to the specifications.  Used to automatically set the applied recorder according read from TEDS.(TEDS compatible recorders only) fer measurment condition file:  tion setting can be saved and read. Also, the conditions are automatically saved in internal memory ered at the start of the next operation.  Physical variables of up to 16 channels are graphed on Y-axis with X-axis for time.  Physical variables of up to 16 channels are graphed on Y-axis with X-axis for time.  Physical variables of up to 16 channels are graphed on Y-axis with X-axis for time.  Different from the above Y-Time graph, zero point of channel can freely be moved to a desired position on a division of Y-axis.  Variables of desired 8 channels each for both X and Y axis are graphed in free combinations  Presents numeric data in a list.  Freely changeable graph by graph  A desired title and labels for X and Y axes can be set.  Enables indication of the value at the cursor position in a proper engineering unit.  neously displayed windows: 10 numeric windows dows, 20 in total, can simultaneously displayed, and numeric windows in monitor measurement.                                                                                                    |
| Channel / measurin Applied recorder TEDS information: to the conditions Saving / reading or Measuring condi present setting c and will be recov  Data Reproductio Y-Time (DIV) graph  X-Y graph:  Numeric window: Display color: Title and labels: Cursor:  Number of simulta and 10 graph win including graph ar  **Note: However                                                                                                    | is set according to the specifications.  Used to automatically set the applied recorder according read from TEDS.(TEDS compatible recorders only) freasurment condition file:  tion setting can be saved and read. Also, the onditions are automatically saved in internal memory ered at the start of the next operation.  Physical variables of up to 16 channels are graphed on Y-axis with X-axis for time.  Physical variables of up to 16 channels are graphed on Y-axis with X-axis for time.  Physical variables of up to 16 channels are graphed on Y-axis with X-axis for time.  Variables of up to 16 channels are graphed on Y-axis depends on Y-axis for time.  Presents now ere graph, zero point of channel can freely be moved to a desired position on a division of Y-axis.  Variables of desired 8 channels each for both X and Y axis are graphed in free combinations  Presents numeric data in a list.  Freely changeable graph by graph  A desired title and labels for X and Y axes can be set.  Enables indication of the value at the cursor position in a proper engineering unit.  neously displayed windows: 10 numeric windows dows, 20 in total, can simultaneously displayed, and numeric windows in monitor measurement.                                                                                                    |
| Channel / measurin Applied recorder TEDS information: to the conditions Saving / reading or Measuring condi present setting c and will be recov  Data Reproductio Y-Time graph:  Y-Time (DIV) graph  X-Y graph:  Numeric window: Display color: Title and labels: Cursor:  Number of simulta and 10 graph win including graph ar  **Note: However be available deper                                                                                                    | is set according to the specifications.  Used to automatically set the applied recorder according read from TEDS.(TEDS compatible recorders only) if measurment condition file:  tion setting can be saved and read. Also, the onditions are automatically saved in internal memory ered at the start of the next operation.  Physical variables of up to 16 channels are graphed on Y-axis with X-axis for time.  Physical variables of up to 16 channels are graphed on Y-axis with X-axis for time.  Physical variables of up to 16 channels are graphed on Y-axis with X-axis for time.  Variables of up to 16 channels are graphed on Y-axis with X-axis for time. Different from the above Y-Time graph, zero point of channel can freely be moved to a desired position on a division of Y-axis. Variables of desired 8 channels each for both X and Y axis are graphed in free combinations  Presents numeric data in a list.  Freely changeable graph by graph  A desired title and labels for X and Y axes can be set.  Enables indication of the value at the cursor position in a proper engineering unit.  neously displayed windows: 10 numeric windows dows, 20 in total, can simultaneously displayed, and numeric windows in monitor measurement.  That the maximum number of windows may not ending on the CPU speed and memory of the PC.                                                                                                    |
| Channel / measurin Applied recorder TEDS information: to the conditions Saving / reading or Measuring conditions present setting or and will be recov  Data Reproduction Y-Time graph:  Y-Time (DIV) graph  X-Y graph:  Numeric window: Display color: Title and labels: Cursor:  Number of simultation and 10 graph winding graph ar  **Note: However be available depets Size of data file available.                                                                                                    | is set according to the specifications.  Used to automatically set the applied recorder according read from TEDS.(TEDS compatible recorders only) if measurment condition file:  tion setting can be saved and read. Also, the onditions are automatically saved in internal memory ered at the start of the next operation.  Physical variables of up to 16 channels are graphed on Y-axis with X-axis for time.  Physical variables of up to 16 channels are graphed on Y-axis with X-axis for time.  Physical variables of up to 16 channels are graphed on Y-axis with X-axis for time.  Veryiscal variables of up to 16 channels are graphed on Y-axis described in the above Y-Time graph, zero point of channel can freely be moved to a desired position on a division of Y-axis.  Variables of desired 8 channels each for both X and Y axis are graphed in free combinations  Presents numeric data in a list.  Freely changeable graph by graph  A desired title and labels for X and Y axes can be set.  Enables indication of the value at the cursor position in a proper engineering unit.  neously displayed windows: 10 numeric windows dows, 20 in total, can simultaneously displayed, and numeric windows in monitor measurement.  For that the maximum number of windows may not ending on the CPU speed and memory of the PC.  Lable on a single screen: Size of the data file which                                                                                                    |
| Channel / measurin Applied recorder TEDS information: to the conditions Saving / reading or Measuring condi present setting c and will be recov  Data Reproductio Y-Time graph:  Y-Time (DIV) graph  X-Y graph:  Numeric window: Display color: Title and labels: Cursor:  Number of simulta and 10 graph win including graph ar  X-Note: However be available depe                                                                                                    | is set according to the specifications.  Used to automatically set the applied recorder according read from TEDS.(TEDS compatible recorders only) if measurment condition file:  tion setting can be saved and read. Also, the onditions are automatically saved in internal memory ered at the start of the next operation.  Physical variables of up to 16 channels are graphed on Y-axis with X-axis for time.  Physical variables of up to 16 channels are graphed on Y-axis with X-axis for time.  Physical variables of up to 16 channels are graphed on Y-axis with X-axis for time.  Verysical variables of up to 16 channels are graphed on Y-axis described and the same graphed on Y-axis with X-axis for time. Different from the above Y-Time graph, zero point of channel can freely be moved to a desired position on a division of Y-axis.  Variables of desired 8 channels each for both X and Y axis are graphed in free combinations  Presents numeric data in a list.  Freely changeable graph by graph  A desired title and labels for X and Y axes can be set.  Enables indication of the value at the cursor position in a proper engineering unit.  neously displayed windows: 10 numeric windows dows, 20 in total, can simultaneously displayed, and numeric windows in monitor measurement.  That the maximum number of windows may not ending on the CPU speed and memory of the PC.  Lable on a single screen: Size of the data file which lat a time on graph and numeric windows is |
| Channel / measurin Applied recorder TEDS information: to the conditions Saving / reading or Measuring condi present setting c and will be recov  Data Reproductio Y-Time (DIV) graph  X-Y graph:  Numeric window: Display color: Title and labels: Cursor:  Number of simulta and 10 graph win including graph ar  **Note: Howeve be available depe Size of data file avai can be displayed maximum 10 ME                                                                                                    | is set according to the specifications.  Used to automatically set the applied recorder according read from TEDS.(TEDS compatible recorders only) freasurment condition file:  tion setting can be saved and read. Also, the onditions are automatically saved in internal memory ered at the start of the next operation.  Physical variables of up to 16 channels are graphed on Y-axis with X-axis for time.  Physical variables of up to 16 channels are graphed on Y-axis with X-axis for time.  Physical variables of up to 16 channels are graphed on Y-axis with X-axis for time.  Different from the above Y-Time graph, zero point of channel can freely be moved to a desired position on a division of Y-axis. Variables of desired 8 channels each for both X and Y axis are graphed in free combinations  Presents numeric data in a list.  Freely changeable graph by graph  A desired title and labels for X and Y axes can be set. Enables indication of the value at the cursor position in a proper engineering unit.  neously displayed windows: 10 numeric windows dows, 20 in total, can simultaneously displayed, and numeric windows in monitor measurement.  That the maximum number of windows may not ending on the CPU speed and memory of the PC. lable on a single screen: Size of the data file which at a time on graph and numeric windows is                                                                                                    |
| Channel / measurin Applied recorder TEDS information: to the conditions Saving / reading or Measuring condi present setting c and will be recov  Data Reproductio Y-Time (DIV) graph  X-Y graph:  Numeric window: Display color: Title and labels: Cursor:  Number of simulta and 10 graph win including graph ar  *Note: Howeve be available depe Size of data file avai can be displayed maximum 10 ME desired portion co                                                                                                    | is set according to the specifications.  Used to automatically set the applied recorder according read from TEDS.(TEDS compatible recorders only) if measurment condition file:  tion setting can be saved and read. Also, the onditions are automatically saved in internal memory ered at the start of the next operation.  Physical variables of up to 16 channels are graphed on Y-axis with X-axis for time.  Physical variables of up to 16 channels are graphed on Y-axis with X-axis for time.  Physical variables of up to 16 channels are graphed on Y-axis with X-axis for time.  Verysical variables of up to 16 channels are graphed on Y-axis described and the same graphed on Y-axis with X-axis for time. Different from the above Y-Time graph, zero point of channel can freely be moved to a desired position on a division of Y-axis.  Variables of desired 8 channels each for both X and Y axis are graphed in free combinations  Presents numeric data in a list.  Freely changeable graph by graph  A desired title and labels for X and Y axes can be set.  Enables indication of the value at the cursor position in a proper engineering unit.  neously displayed windows: 10 numeric windows dows, 20 in total, can simultaneously displayed, and numeric windows in monitor measurement.  That the maximum number of windows may not ending on the CPU speed and memory of the PC.  Lable on a single screen: Size of the data file which lat a time on graph and numeric windows is |

cropped and converted to CSV or Excel format file.(Read data only)

#### ■Setting Environment

Setting controlled recorder: Select the applied recorder and set recorder's specific conditions.

Destination of saving data: Measured data is saved in storage medium of the controlled recorder. Also possible is direct saving in the hard disk of PC, while it is limited by the sampling frequency and the number of measuring channels

Automatic transfer of data file: Data file can automatically be transferred to the hard disk of PC upon completion of recording.

Automatic transfer of CSV files: CSV data file can automatically be transferred upon completion of recording.

Optional units: 3 user-defined units can be registered.

#### ■Data file

Saving format: KYOWA standard file format KS2 to save data in the PC. Readable format: File format with which the data is saved in the medium of the controlled recorder, and KS2 format used by the DCS-100A to save data.

File coupling: Data files saved in controlled recorders operated in synchronization can be combined to a single data file at the time of collection by the PC.

#### EDX-100A control specifications

Number of Controllable Units: Max.4 (To control 2 or more units, all units should be operated in synchronization)

Control interface: USB2.0 or 100BASE-TX

Applicable Conditioner Cards: CDV-40B (-F), DPM-42A (-F),

CCA-40A (-F), CTA-40A, CFV-40A, CAN-40A/41A

Setting Channel Conditions: Measuring channel, measuring mode, range, high-pass filter, low-pass filter, balance ON/OFF, calibration range, calibration ON/OFF, calibration coefficient, offset, unit, channel name, measuring range, rated capacity, rated output,

number of display, digits (Display items can freely be selected)

#### ■Measurement Conditions for Saving Data in CF Card

Sampling frequency: 1Hz to 100kHz

(depends on the number of measuring channels)

Number of Recordable Measurements: 2 to 1,000,000,000 (Recordable time depends on the number of measuring channels) collectable data.

Manual Measurement: Measurement is made from a press of the REC button to a press of the STOP button or to completion of recording to the preset number of measurements.

Interval Measurement: Measurement is made automatically at preset intervals from the preset starting time.

Trigger Measurement: Measurement starts/stops based on preset trigger conditions.

Common trigger conditions

(1) End of trigger: Can be set

(2) Delay: Max.262144 values for both start and end.

Delay differs depending on sampling frequency and the number of measuring channels

Analog trigger conditions

- (1) Trigger channel: 1 desired channel of stand-alone or master unit.
- (2) Trigger level: Set in a proper engineering unit.
- (3) Trigger slope: Rise or fall

External trigger conditions: Measurement starts/stops based on preset trigger conditions.

(1) Trigger slope: Rise or fall Composite trigger conditions

(1) Trigger source: Selectable from 2 desired channels of stand-alone or master unit and external trigger.

(2) AND/OR: Signals of selected trigger channels and external trigger signal can be ANDed or ORed

(3) Trigger level: Set in a proper engineering unit.

(4) Trigger slope : Rise or fall

#### ■Measurement conditions for Saving Data in Hard Disk of PC

Sampling frequency: 1Hz to 100kHz

(depends on the number of measuring channels)

Data file size: Capacity of hard disk.

Manual measurement: Measurement is made from a press of the REC button to a press of the STOP button or to completion of recording to the preset number of measurements.

Interval Measurement : Measurement is made automatically at present intervals from the preset starting time.

Trigger measurement : Measurement starts/stops based on preset trigger conditions

#### Analog trigger conditions:

(1) End of trigger: Can be set

(2) Delay: Max. 262144 values for both start and end.

start/end Delay differs depending on sampling frequency and the number of measuring channels

(3) Ttrigger channel: Desired measuring channel

(4) Trigger level: Set in a proper engineering unit.

(5) Trigger slope: Rise or fall

#### ■Setting / Reading Measuring conditions

Measuring conditions can be saved in and read from CF card. They can also be set from the PC connected via USB or LAN port.

#### ■Collecting Recorded Data.

Recorded data can automatically be transferred to the PC and can be converted to CSV file upon completion of recording. Data recorded in CF card can also be transferred to the PC online or offline

#### ■Erasing Recorded Data

Recorded data file can be erased from CF card by commanding from the PC connected via USB or LAN

#### ■Reading Sensor Information from TEDS

Channel conditions can be set by reading sensor information from TEDS-installed sensors.

#### ■Setting Environment/Hardware Configuration

Setting the number of connected units and types of mounted conditioner cards.

The number of slots and types of conditioner cards can be set

Hardware configuration of EDX-100A can be read on the PC

connected via USB or LAN.

IP address: Can be set from the PC via USB or LAN, or saved in CF card. Communication check: By reading the version of the recorder.

#### Menu Bar

Each menu option provides a pull-down menu and changes.

#### Measuring Conditions — Displays current Measurement Conditions such as Measurement

Mode, monitor target device name, sampling frequency, the number of recorded data. and recording time. (Vary with Measurement mode and measurement state)

Window display bar— Simultaneously numeric display window and graph windows.

### Measurement operation panel -Conducts measurement

operation.
(Executable real-time monitor. acquisition start/pause, stop, balance, calibration ,etc)

Function key bar

Free to assign functions, Executable real-time monitor, acquisition start/pause, stop, etc. through by key operation.

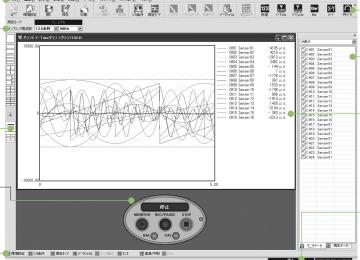

Data window

in the window.

Toolbar

Free to configure and monitor various graph windows such as numeric window, time series graph and X-Y graph.

Icons of various menu bar functions are displayed. Easy

Channel list Easy to be set just by dragging

the channels to be displayed

#### Status bar

Display measurement state, recording state, and the current

Basic Monitor Display

#### **EDS-400A control specifications**

Number of Controllable Units: Max. 8 (To control 2 or more units

all units should be operated in synchronization.)

Control Interface: 100BASE-TX

Setting Channel Conditions: Measuring channel, measuring mode (strain/voltage), range Zero suppress ON/OFF, calibration coefficient, offset, unit, channel name, measuring range, rated output,

number of display digits (Display items can freely be selected.)

#### ■ Measurement Conditions for Saving Data in CF Card

Sampling Frequency: 1Hz to 100kHz

(depends on the number of measuring channels)

Data File Size: Max. 2GB (Number of measurements depends

on the number of measuring channels)

Measuring Modes: Manual, analog trigger, external trigger

Manual Measurement: Measurement is made from a press of the REC button to a press of the STOP button or to completion of recording to the preset number of measurements.

#### Trigger Measurement

Pretrigger delay: Max.2000 measurements (Trigger delay time depends on sampling frequency)

#### Analog trigger conditions :

(1) Trigger channels: 1 to 4 desired channels

(2) Trigger level: Set in a proper engineering unit.

(3) Trigger slope: Rise, fall or Rise/fall

#### ■Measurement Conditions for Saving Data in Hard Disk of PC

Sampling frequency: 1Hz to 10kHz

Data File Size: Capacity of hard disk

Measuring Modes: Manual, interval, analog trigger

Manual Measurement: Measurement is made from a press of the REC button to a press of the STOP button or to completion of recording to the preset number of measurements.

PAUSE button enables interruption of data recording.

Interval Measurement : Measurement is automatically made at preset intervals from the preset starting time.

#### Analog Trigger Conditions:

Pre-and post-trigger delay: Max.32000 measurements

(Pre-and post-trigger delay time depends on the number of measuring channels and sampling frequency)

(1) End trigger: Can be set

(2) Trigger channel: Desired measuring channel

(3) Trigger level: Set in a proper engineering unit

(4) Trigger slope: Rise, Fall, or Rise/Fall

#### ■Setting Measuring Conditions

Measuring conditions can be set from the PC connected via LAN port.

Data under monitoring can be reviewed on graph and numeric windows. Execution of zero suppress, test signal output and condition saving in CF card are possible.

#### ■Erasing Recorded Data

Recorded data file can be erased from CF card by commanding from the PC connected via LAN

#### **■**Collecting Recorded Data

Data recorded data in CF card can be transferred to the PC online or offline.

#### ■Setting Environment

IP address setting: Can be set from the PC via LAN, or saved in CF card. Setting the number of units connected units:

Communication check: By reading the version of the recorder.

Control specifications of PCD-300 series see page P.3-47

#### Measurement operation panel

Frequently used functions such as monitor/data acquisition start, stop and balance can be operated easily by a big button. When it is necessary to set channel and measurement conditions, operations from monitor to acquisition can be completed just through this operation

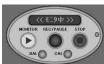

#### Graph

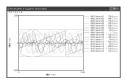

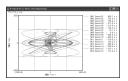

Y-Time graph [1 graph /16 channels]

X-Y graph

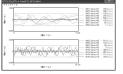

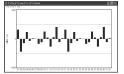

Y-Time graph [2 graphs - 8 channels]

Bar Graph

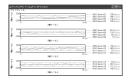

Y-Time graph [4 graphs - 4 channels]

#### Circular Meters, Bar Meters

With both bar meter and circular meter, desired portions can be displayed in desired colors for easy discrimination.

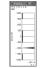

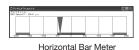

Vertical Bar Meter

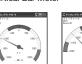

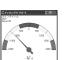

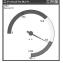

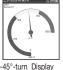

Normal Display

Semi-circular Display

45°-turn Display

#### Numeric Windows

Presents numeric data of desired 1 or 16 channels or all channels

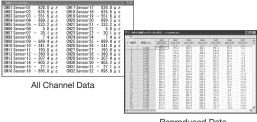

Reproduced Data